## Mobilna aplikacija- kako da je instaliramo na telefon ili tablet?

Poslednja izmena 05/08/2022 9:00 am CEST

## **Kako da instaliramo mobilnu aplikaciju na telefon ili tablet?**

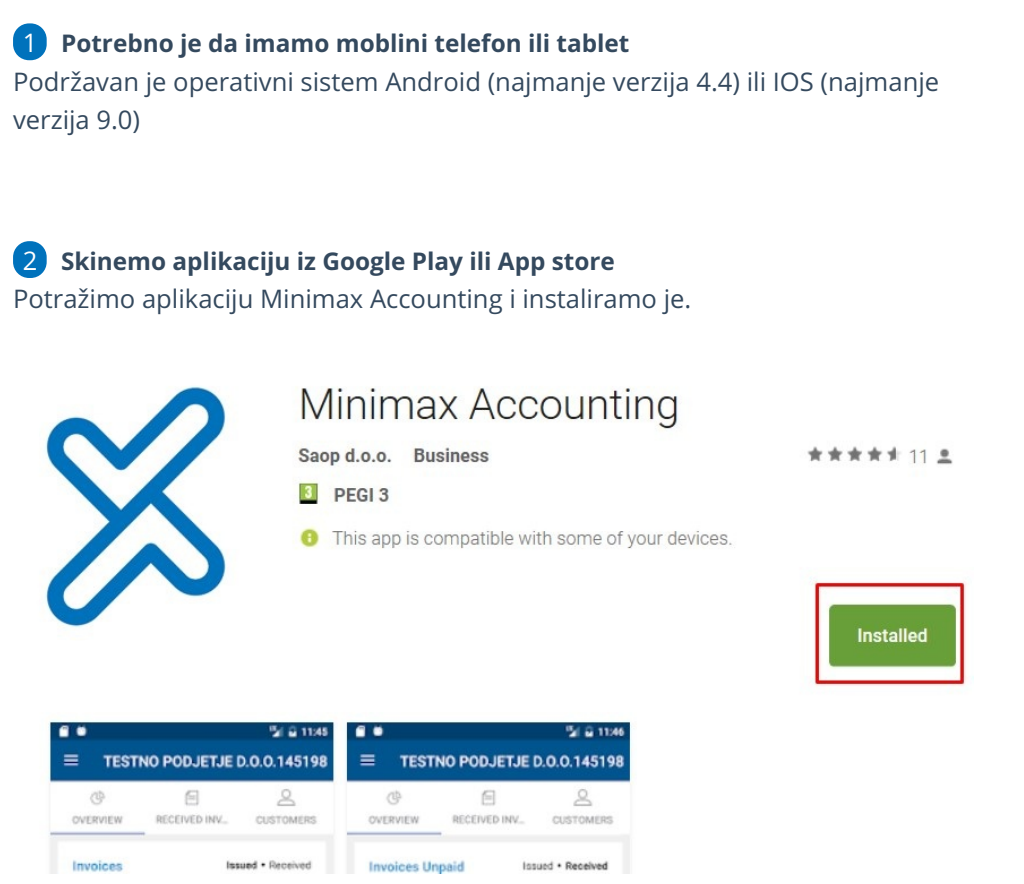

## 3 **Treba nam pristup podacima preko mobilne aplikacije**

Dodeljivanje pristupa podacima iz programa Minimax, preko mobilne aplikacije može da dozvoli jedino administrator naloga.

## 4 **Prijava u aplikaciju**

Prijavljujemo se sa korisničkim imenom i lozinkom koju i inače koristimo za pristup Minimax-u